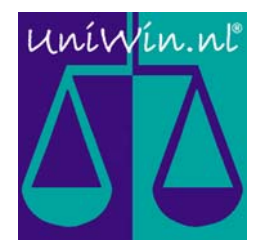

## Steelmill, Belgium

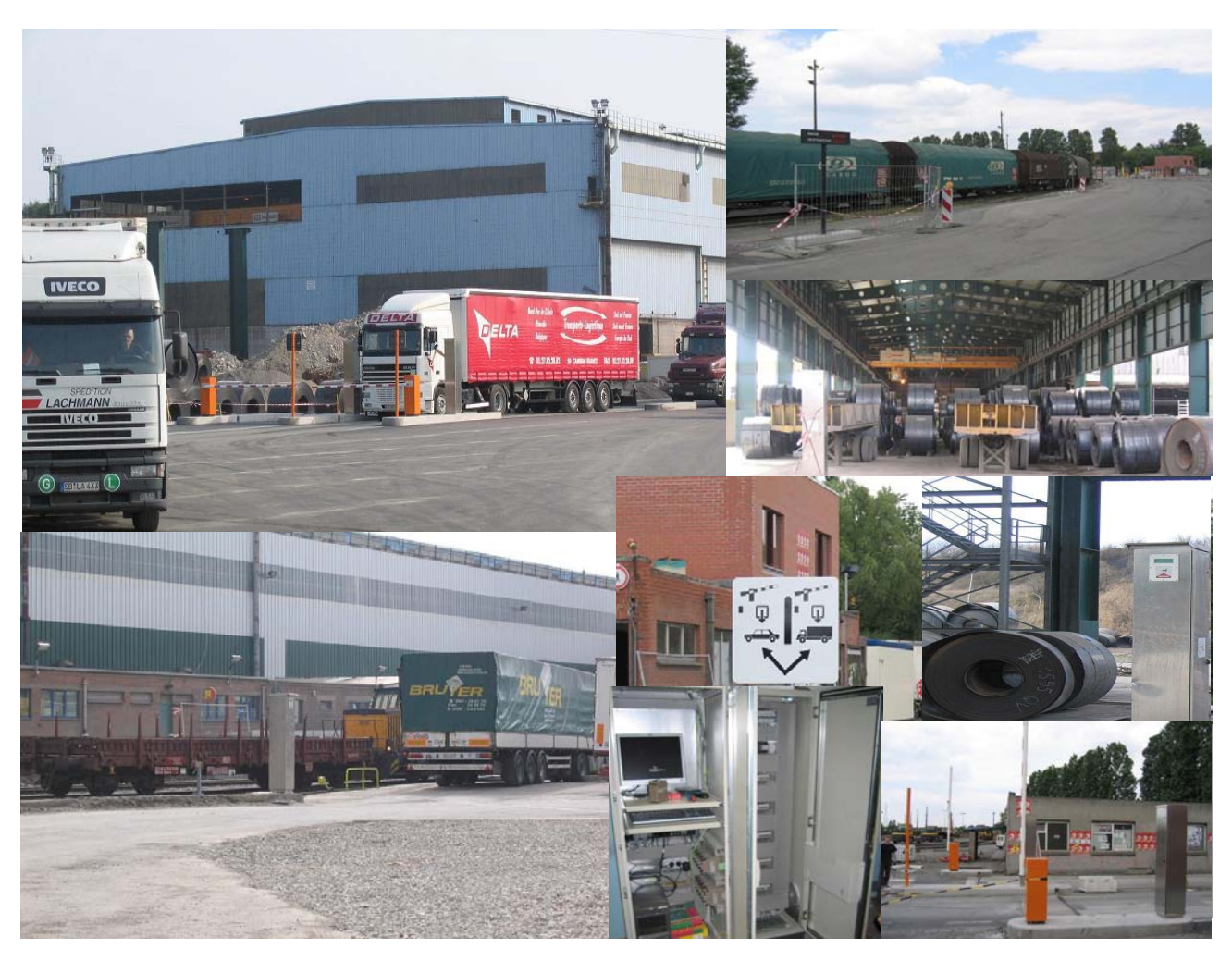

This documentation describes following project: **Duferco Belgium at La Louvière.** 

UniWin version 3.0 is used to manage all logistic actions that are linked to;

- Intake of scrap
- Outbound of finished steel products
- Deliveries of chemicals

At the backside of this document, you will find an extensive description of this project.

 Infotech Logistics B.V. Prof. Minckelersweg 4b 5144 NZ WAALWIJK The Netherlands Tel. (+31)-(0)416-338285 Fax (+31)-(0)416-342913 www.uniwin.nl

## 01001001 01101110 01100110 01101111

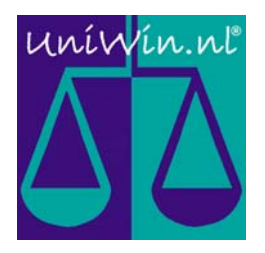

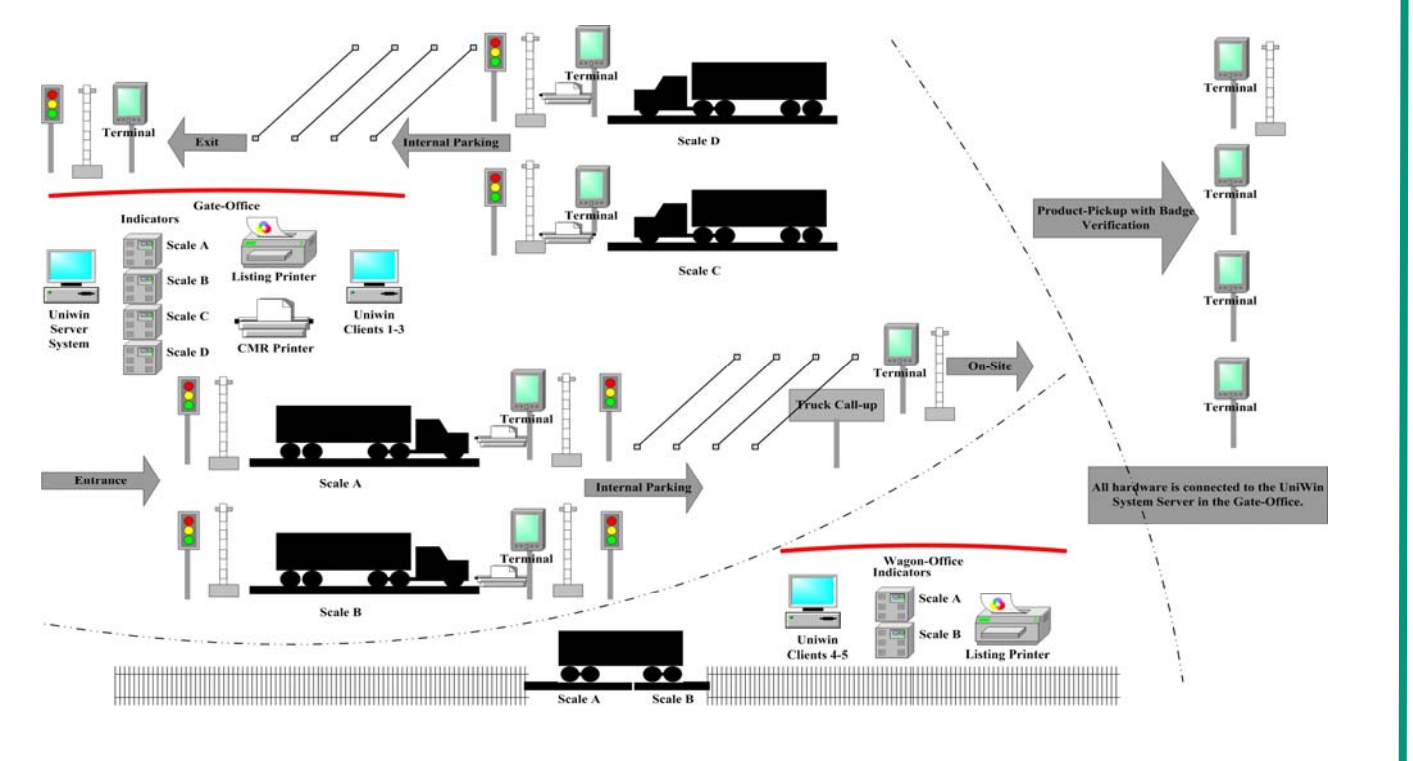

## Description:

- Incoming trucks are stopped at the entrance on scale A or B.
- The truckdriver positions his/her truck and reports at the gate-operator. Details are exchanged and a badge is issued.
- Back in his truck, the driver presents his badge at the terminal. The truck is weighed, a weighticket is printed and the barrier opens.
- The truckdriver parks his truck at the internal parking and waits untill his badge No. is called-up.
- Afterwards the truckdriver follows its route to the (un)loading location. When loading his badge is checked at the different loadingdocks.
- Next the truckdriver follows its route to scale C or D. Again the badge is presented at the terminal. The truck is weighed and a weighticket with further instructions is printed. Furthermore the barrier is opened.
- Next, the truck is parked at the internal parking. The truckdriver reports at the gate operator to handle all documents needed. His badge will be released to exit the factory.
- The truckdriver drives his vehicle to the exit. He presents his badge at the terminal. His/ her badge is taken/swallowed by the terminal and the barrier is opened.
- The Trucks follows its route and the transactions is finished.

## **Other Features:**

- UniWin controlls the wagon-scale A,B,A+B and offers the possibility the execute weighings. At those moments wagon No's are checked with a special algorithm.
- UniWin continiously exchanges data with the IT-systeem of this steelmill. This communication is done via TCP/IP-Socket-to-Socket-connection.